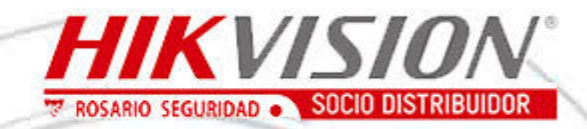

## **GUI[A INTELIGENTE DE CONCEPTOS DE CCTV](https://youtu.be/yuvq5BHijCs)**

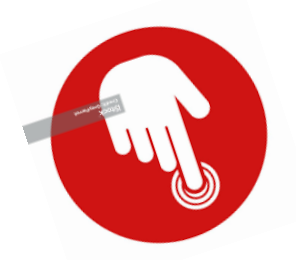

**CLICK** [en el item q](https://youtu.be/kgCI9X9u33A)ue [de su](https://youtu.be/U7Ag2Bl-fpU) interes

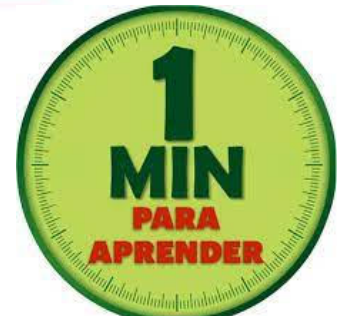

[4 Formas distintas de Reestablecimiento de Contraseña](https://youtu.be/iqEui1oI_C4)

[Cómo configurar el flujo de transmisión en un DVR/NVR](https://youtu.be/lk5GNuqSXf0)

[Cómo configurar el flujo de grabación en un DVR/NVR](https://youtu.be/sEZjNOsttnY)

[Cómo configurar la grabación por detección de movimiento](https://youtu.be/yuvq5BHijCs)

[Cómo configurar la detección de intrusión desde GUI local del DVR](https://youtu.be/Ni8IHEmP8BY) [Cómo configurar un DVR desde el asistente](https://youtu.be/tXSBtSLiMEw)

[Cómo activar un DVR desde GUI local](https://youtu.be/rhQygJDo_lo)

[¿Cómo exportar el archivo GUID en la versión 4.0?](https://youtu.be/kgCI9X9u33A)

[¿Cómo usar el archivo GUID en la versión 4.0?](https://youtu.be/_nSiZA1Gbo8)

cómo agregar <u>cuna arama manualmente</u> al NVR

[¿Cómo usar el modo vistante? HILOOK](https://youtu.be/U7Ag2Bl-fpU)

**[www.rosarioseguridad.com.ar](http://www.rosarioseguridad.com.ar)**

**A**  $\bullet$  +54 9 341 6799822 **+54 9 341 4577532**  $\bigcirc$   $\bigcirc$  +54 9 341 6708000 ventas@rosarioseguridad.com.ar

**o** rosarioseguridadok

Rosario Seguridad

Rosario Seguridad

<https://www.facebook.com/groups/591852618012744/>  $\bigotimes$  +54 9 341 6591429 Grupo Instaladores

**Avenida Presidente Perón 3998 - Rosario - Santa Fe - Argentina**